## **Using the Financial Reference Guide Dashboard**

*The Financial Reference Guide dashboard is intended to provide users with information about the data elements contained within the KFS accounting structure. Use this dashboard to find the names or definitions of the various page selectors used on the dashboard reports. Additional information is provided via the Help screens by clicking on the "?" icon in the report sections.*

\_\_\_\_\_\_\_\_\_\_\_\_\_\_\_\_\_\_\_\_\_\_\_\_\_\_\_\_\_\_\_\_\_\_\_\_\_\_\_\_\_\_\_\_\_\_\_\_\_\_\_\_\_\_\_\_\_\_\_\_\_\_\_\_\_\_\_\_\_\_\_\_\_\_\_\_\_\_\_\_\_\_\_\_\_\_\_\_\_\_\_\_\_\_\_\_\_\_\_\_\_\_\_\_\_\_\_\_\_\_\_\_\_\_\_\_

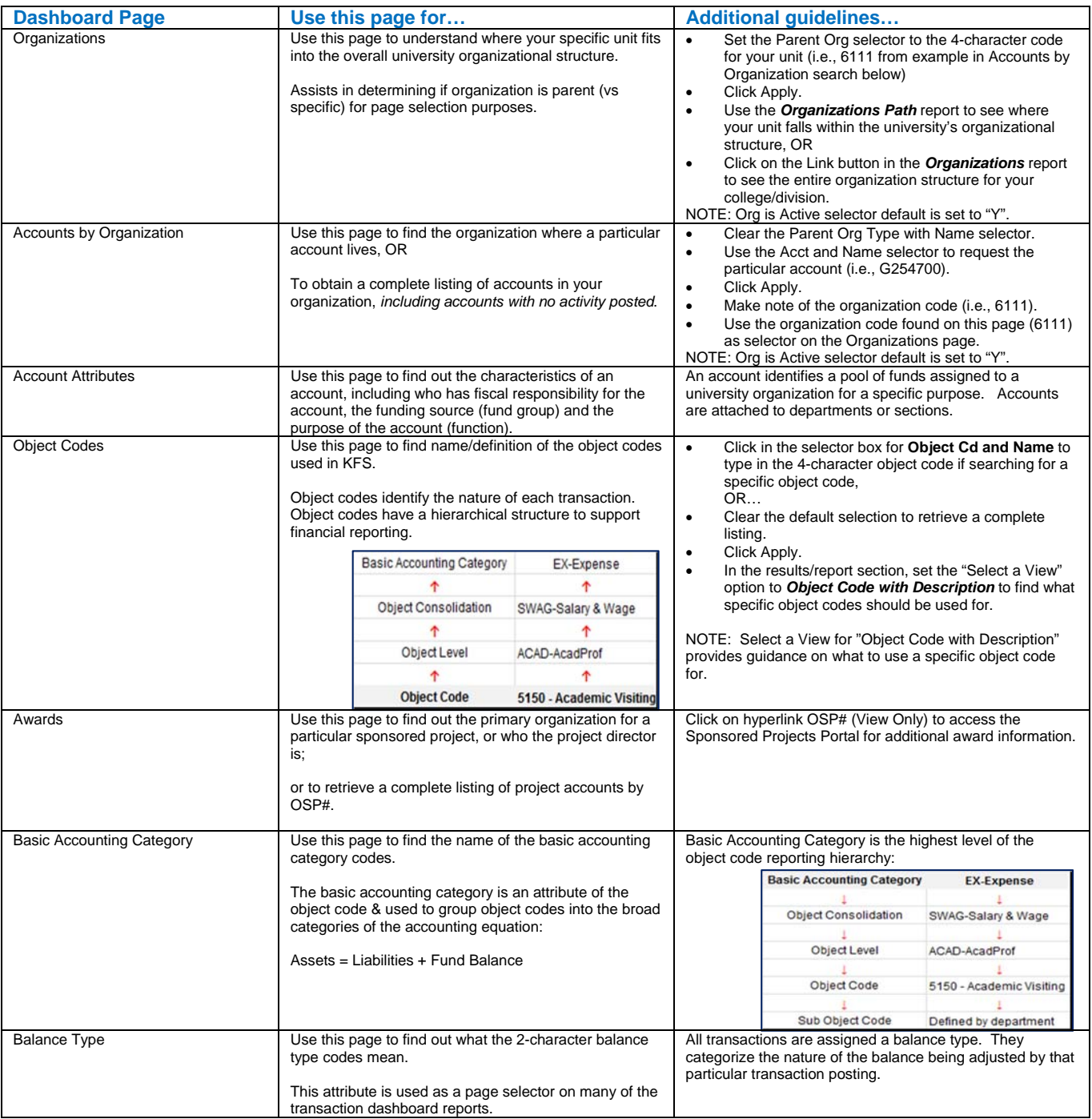